## **PLCDP 6XV1840-2AH10**

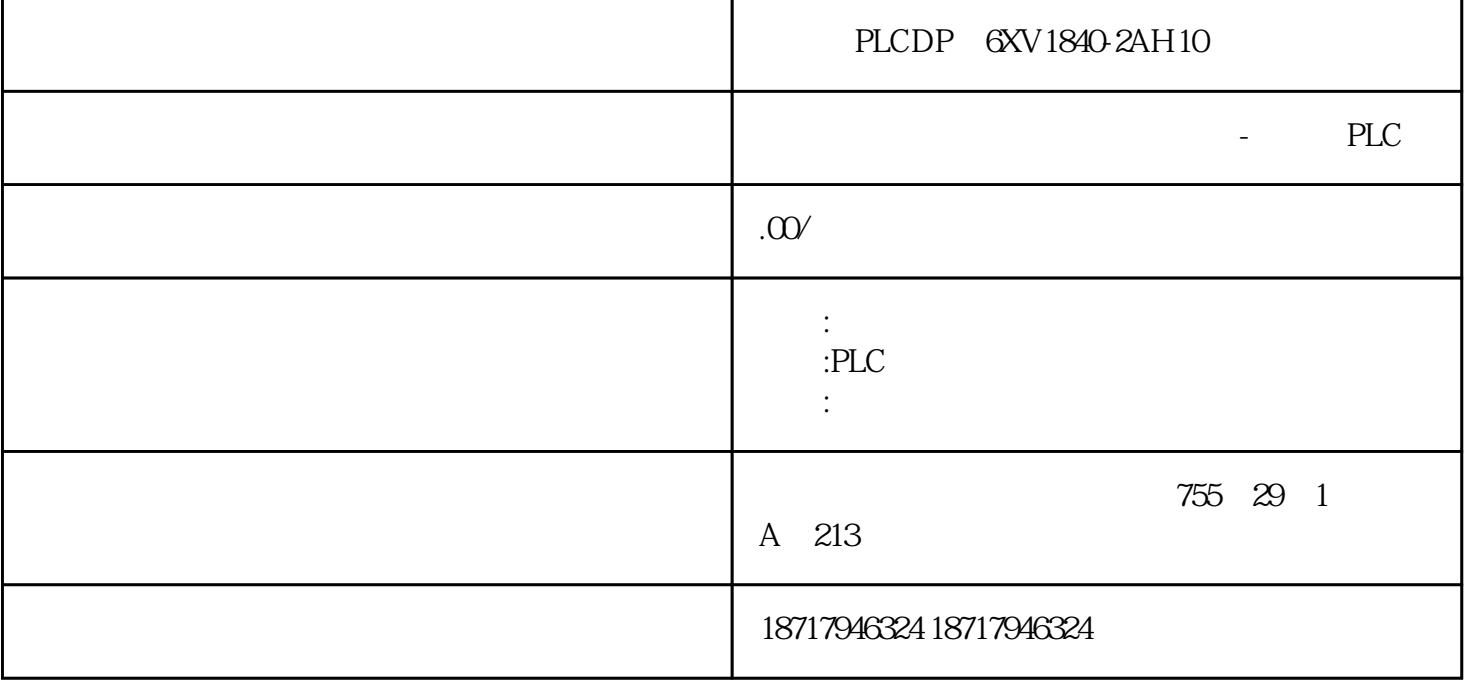

PLCDP 6XV1840-2AH10

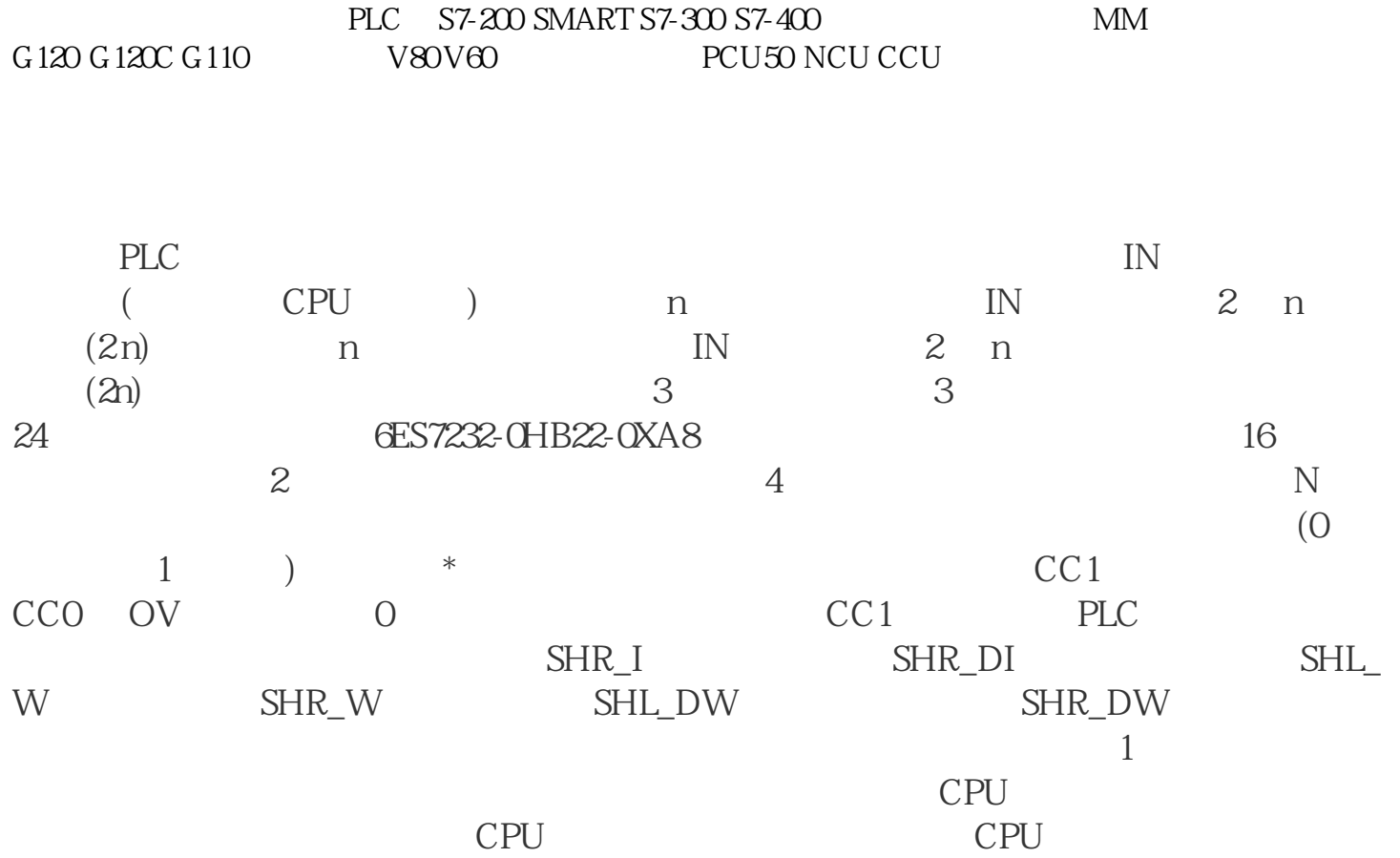

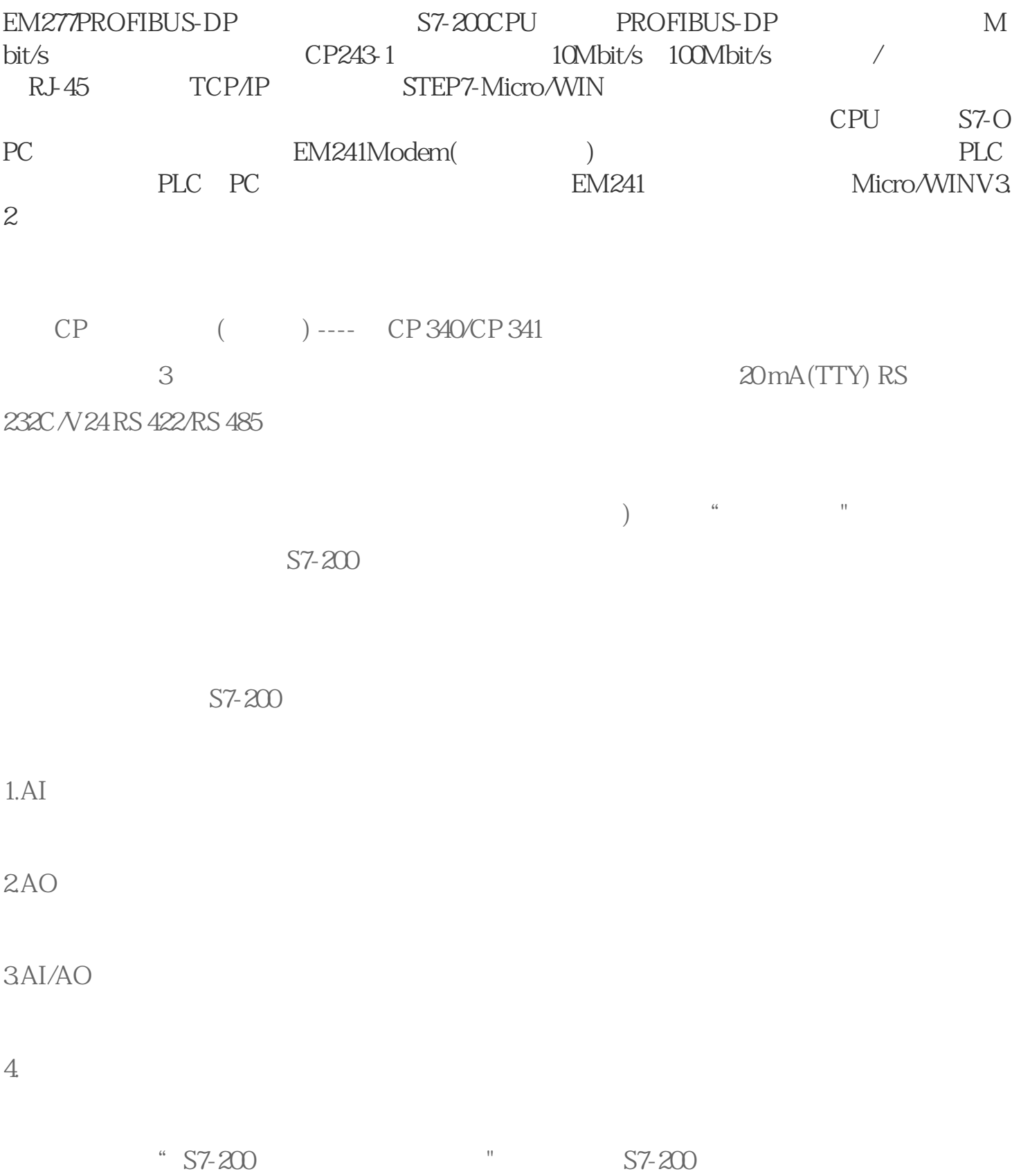

 $AI$ 

 $A.$ 

 $\pm$  10V 0~20mA

 $A\rightarrow D$ , S7-200  $A$ -

4AI EM231

 $4$